<span id="page-0-0"></span>Estimation of interactions in microbial communities via a neural network-based generalized smoothing algorithm

Nicolas Brunel, Paguiel Javan Hossie, Béatrice Laroche, Lucas Perrin,

Thibault Malou, Thomas Saigre, Lorenzo Sala

23<sup>th</sup> August 2023

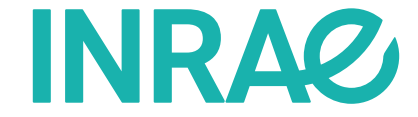

<span id="page-1-0"></span>Our body's equilibrium is partly ensured by billions of bacteria that form assemblages called microbiota in different sites.

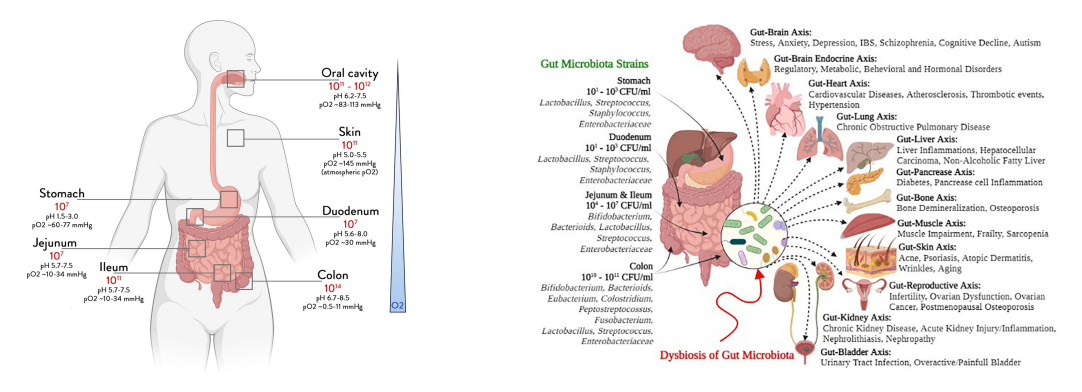

Figure 1: Left, [microbiota repartition in different sites;](https://gut.bmj.com/content/71/5/1020) Right, [gut microbial strains and negative](https://www.frontiersin.org/articles/10.3389/fmicb.2022.999001/full) [health outcomes of gut microbial dysbiosis.](https://www.frontiersin.org/articles/10.3389/fmicb.2022.999001/full)

#### Advances in gut microbiota analysis techniques:

- ▶ Targeted or respiratory faecal tests
- ▶ 16S RNA sequencing
- ▶ Shotgun metagenomics
	- ▶ Receipt of your stool sample,
	- ▶ DNA extraction
	- ▶ Preparation of DNA libraries,
	- ▶ Sequencing of DNA fragments: identification of the nucleotides present on the DNA strands,
	- ▶ Interpretation and reception of results.

Main objectives: comprehend the interactions between these bacteria, their relationship with pathogens, and their functions within the ecosystem.

## <span id="page-3-0"></span>CEMRACS Project

- Generalized Lokta-Volterra to model microbial interaction
- ▶ From a data set obtained through experiments, we want to estimate the parameters involved in a model.
- $\blacktriangleright$  In a previous work<sup>1</sup>, this was done using the Generalized Smoothing Algorithm with splines as data interpolation.

 $1B$ . Laroche et al. "Parameter estimation for dynamical systems using an FDA approach". In: 11th International Conference of the ERCIM WG on Computational and Methodological Statistics (CMStatistics 2018). Pise, Italy, Dec. 2018.

## <span id="page-4-0"></span>CEMRACS Project

- ▶ Generalized Lokta-Volterra to model microbial interaction
- ▶ From a data set obtained through experiments, we want to estimate the parameters involved in a model.
- $\blacktriangleright$  In a previous work<sup>1</sup>, this was done using the Generalized Smoothing Algorithm with splines as data interpolation.

Disadvantage: data interpolation with splines is the costly part of the estimation process.

- Main objective of the project: neural network to replace the spline smoothing.
- $\triangleright$  As this part tries to fit data points and a differential equation: investigate a Physics-Informed Neural Network approach.

 $1B$ . Laroche et al. "Parameter estimation for dynamical systems using an FDA approach". In: 11th International Conference of the ERCIM WG on Computational and Methodological Statistics (CMStatistics 2018). Pise, Italy, Dec. 2018.

### <span id="page-5-0"></span>Table of contents

[Introduction](#page-1-0)

[Generalized Lotka–Volterra Model](#page-8-0)

[Generalized Smoothing Algorithm](#page-13-0)

[Physics-Informed Neural Networks](#page-26-0)

[Numerical Results](#page-46-0)

#### [Conclusion](#page-59-0)

#### <span id="page-6-0"></span>Modeling biological data

- ▶ Models are not exact.
- ▶ Several experiments, different initial values, and conditions,
- Sparse and irregular sampling, depending on the experiment,
- ▶ Noise and missing data.

#### <span id="page-7-0"></span>Modeling biological data

- ▶ Models are not exact
- $\triangleright$  Several experiments, different initial values, and conditions,
- Sparse and irregular sampling, depending on the experiment,
- ▶ Noise and missing data.

### Notations:

- $\triangleright$   $N_s$ : number of species studied,
- $N_{\rm exp}$ : number of experiments conducted,
- $\triangleright N_{\text{obs}}^e$ : number of noisy observations of the bacterial population of species *i* at times  $t_k^{(e)}$ (e)<br>k
- $\blacktriangleright$   $U^{(e)}_{i\;k}$  $\hat{a}^{(\mathsf{e})}_{i,k}$  data measured for the experiment  $e$ , on species  $i$ , at time  $t^{(\mathsf{e})}_k$  $\frac{(e)}{k}$ .

# <span id="page-8-0"></span>Generalized Lotka-Volterra Model<sup>2</sup> (GLV)

▶ For  $i \in [1, N_s]$ ,  $x_i(t)$  represent the quantity of bacteria of population *i*.

 $\blacktriangleright$  This quantity follows the ODE:

$$
\frac{\partial}{\partial t}x_i(t)=\mu_i x_i(t)+\sum_{j=1}^{N_s}a_{ij}x_i(t)x_j(t),\quad t\in[0,t_{\max}]
$$

where:

- $\blacktriangleright$   $\mu_i$  represents the **intrinsic growth** rate of the bacterial population in the absence of interaction with other bacterial populations,
- $a_{ii}$  describes the **interaction** coefficient representing the direct effect of species *i* on the species i.

<sup>&</sup>lt;sup>2</sup>V. Volterra and M. Brelot. Lecons sur la théorie mathématique de la lutte pour la vie. eng. Paris : Gauthier-Villars, 1931.

<span id="page-9-0"></span>[Introduction](#page-1-0) [Generalized Lotka–Volterra Model](#page-8-0) [GSA](#page-13-0) [PINN](#page-26-0) [Numerical Results](#page-46-0) [Conclusion](#page-59-0) [References](#page-62-0) [Generalized Lokta–Volterra Model](#page-8-0) [Examples](#page-10-0) [Framework of the study](#page-12-0)

### Generalized Lotka–Volterra Model<sup>2</sup>

Setting  $\pmb{\mu}=[\mu_1,\cdots,\mu_{N_s}]^{\pmb{\tau}}$ ,  $\pmb{A}=(a_{ij})_{1\leq i,j\leq N_s}$  and  $u_i=\log(x_i)$ , the GLV model can be written under the matrix form:

$$
\frac{\partial}{\partial t}\begin{bmatrix}u_1(t) \\ \vdots \\ u_{N_s}(t)\end{bmatrix} = \boldsymbol{\mu} + \boldsymbol{A} \cdot \exp\left(\begin{bmatrix}u_1(t) \\ \vdots \\ u_{N_s}(t)\end{bmatrix}\right)
$$
(GLV)

The elements of  $\boldsymbol{\mu}$  and  $\boldsymbol{A}$  are gathered in a matrix  $\boldsymbol{\theta}$  of size  $(N_{\mathsf{s}},N_{\mathsf{s}}+1)$ :

$$
\boldsymbol{\theta} = \begin{bmatrix} \mu_1 & a_{11} & \cdots & a_{1,N_s} \\ \vdots & \vdots & \ddots & \vdots \\ \mu_{Ns} & a_{N_s1} & \cdots & a_{N_sN_s} \end{bmatrix}
$$

<sup>2</sup>V. Volterra and M. Brelot. Lecons sur la théorie mathématique de la lutte pour la vie. eng. Paris : Gauthier-Villars, 1931.

<span id="page-10-0"></span>Example with 
$$
N_s = 3
$$
  
We set  $A = \begin{bmatrix} -2 & -5 & -0.5 \ -0.5 & -1 & -1.2 \ -1 & -0.5 & -1 \end{bmatrix}$ , from an initial population of  $u_0 = [5, 3, 1]^T$  and

the intrinsic growth rate  $\mu = \left[7.5, 2.6, 2.5\right]^T$ 

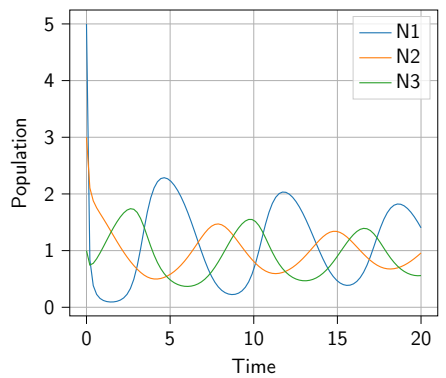

### <span id="page-11-0"></span>Example with  $N_s = 10$

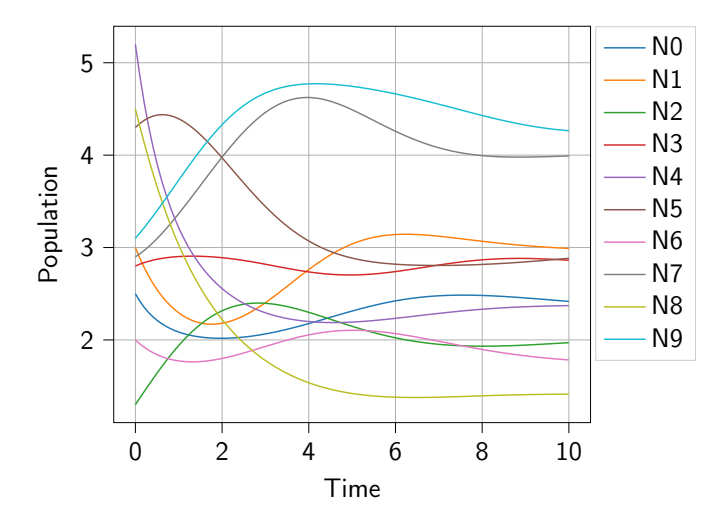

## <span id="page-12-0"></span>Framework of the study

Main objective: determine the optimal parameters  $a_{ii}$  and  $\mu_i$  of (GLV) from observed data throughout multiple experiments.

#### Challenge:

- bacterial data has a significantly lower sample number than bacterial species
- Direct estimation of GLV model parameters, such as maximum likelihood estimation with smoothing of observation, Bayesian estimation with smoothing of observation, ...., even genetic algorithm is not easy (local minima, instability of the system in certain parameter regions).

Here we present the Generalised Smoothing PINN algorithm: a mixture algorithm between PINN and Generalised Smoothing Algorithm.

## <span id="page-13-0"></span>Generalized Smoothing Algorithm

- Introduced by Ramsay and co-authors<sup>3</sup>
- Method to estimate parameters  $\theta$  in a nonlinear differential equation of the form

 $\partial_t \mathbf{u}(t) = \mathbf{f}(\mathbf{u}, t; \theta).$ 

 $4B$ . Laroche et al. "Parameter estimation for dynamical systems using an FDA approach". In: 11th International Conference of the ERCIM WG on Computational and Methodological Statistics (CMStatistics 2018). Pise, Italy, Dec. 2018.

 $^{\text{3}}$ J. O. Ramsay et al. "Parameter estimation for differential equations: a generalized smoothing approach". In: Journal of the Royal Statistical Society: Series B (Statistical Methodology) 69.5 (2007), pp. 741–796.

## <span id="page-14-0"></span>Generalized Smoothing Algorithm

Introduced by Ramsay and co-authors<sup>3</sup>

Method to estimate parameters  $\theta$  in a nonlinear differential equation of the form

 $\partial_t \mathbf{u}(t) = \mathbf{f}(\mathbf{u}, t; \theta).$ 

 $\blacktriangleright$  Previously used for the GLV model<sup>4</sup>

 $4B$ . Laroche et al. "Parameter estimation for dynamical systems using an FDA approach". In: 11th International Conference of the ERCIM WG on Computational and Methodological Statistics (CMStatistics 2018). Pise, Italy, Dec. 2018.

 $^{\text{3}}$ J. O. Ramsay et al. "Parameter estimation for differential equations: a generalized smoothing approach". In: Journal of the Royal Statistical Society: Series B (Statistical Methodology) 69.5 (2007), pp. 741–796.

<span id="page-15-0"></span>Step 0 Spline smoothing of the data. The coefficients of the spline function fitting the data are stored in a matrix  $C$ .

Step 1 Estimate of  $\theta$  with the proximal gradient descent technique.

Step 2 New coefficients of the spline  $C$  basis are computed using a least squares minimization approach.

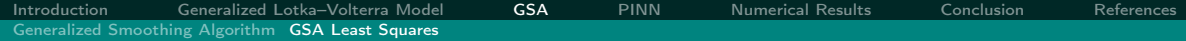

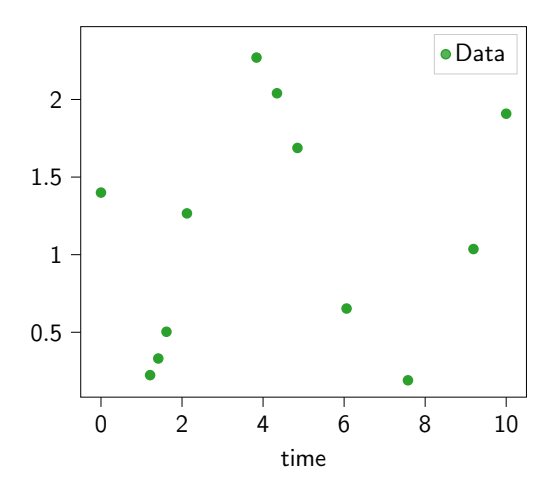

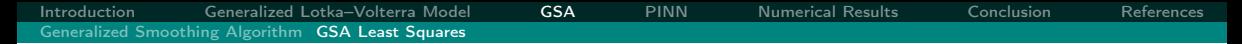

Step 0: Spline smoothing

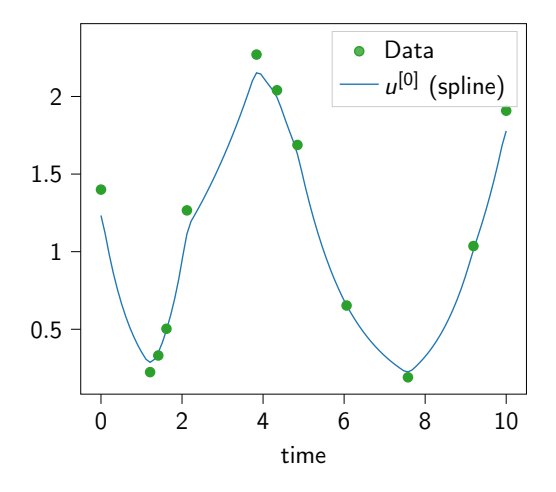

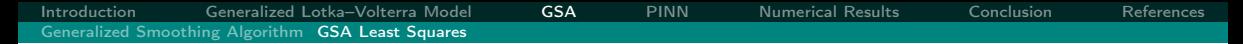

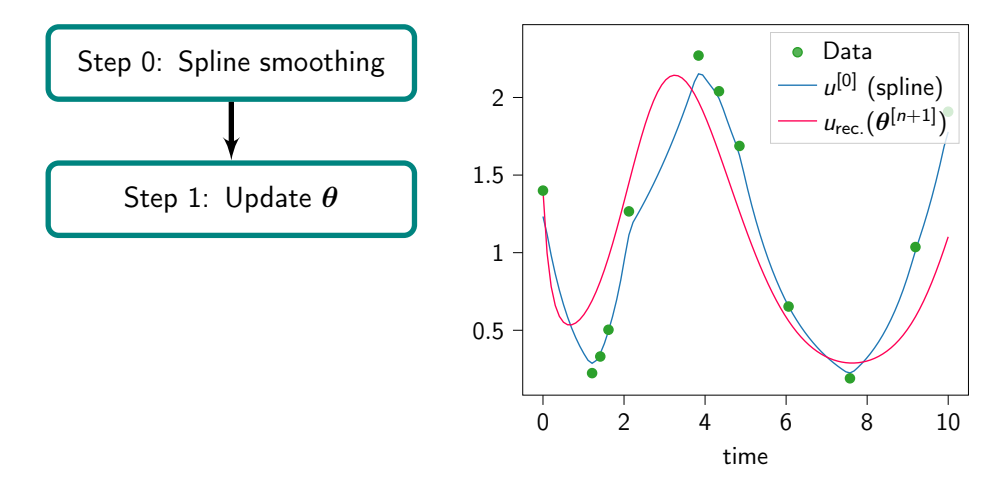

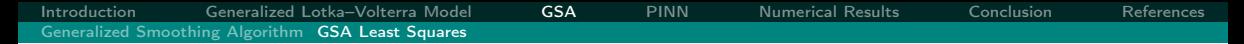

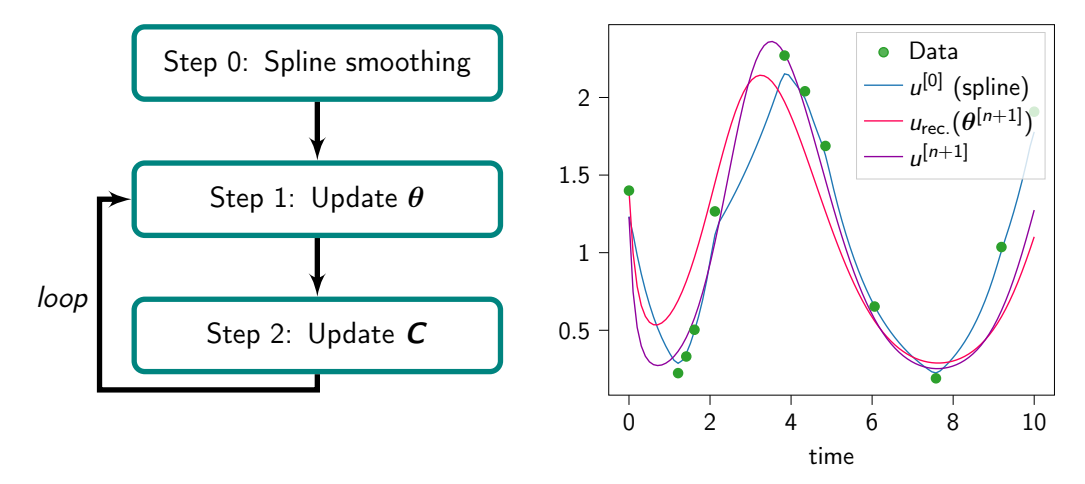

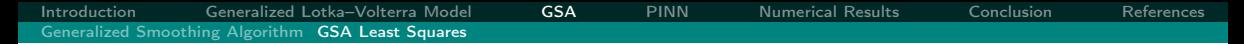

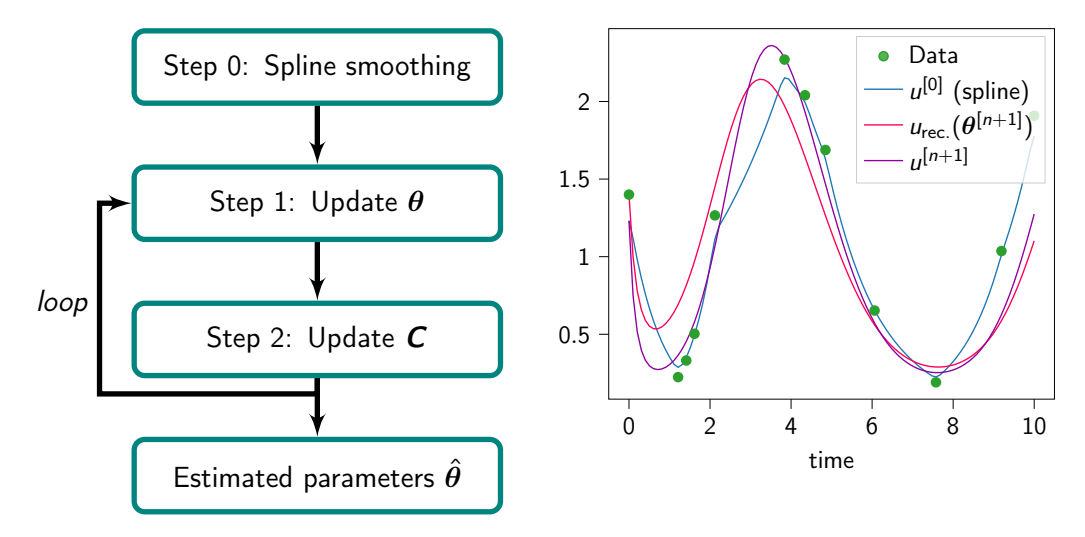

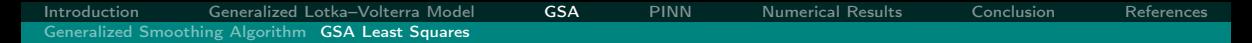

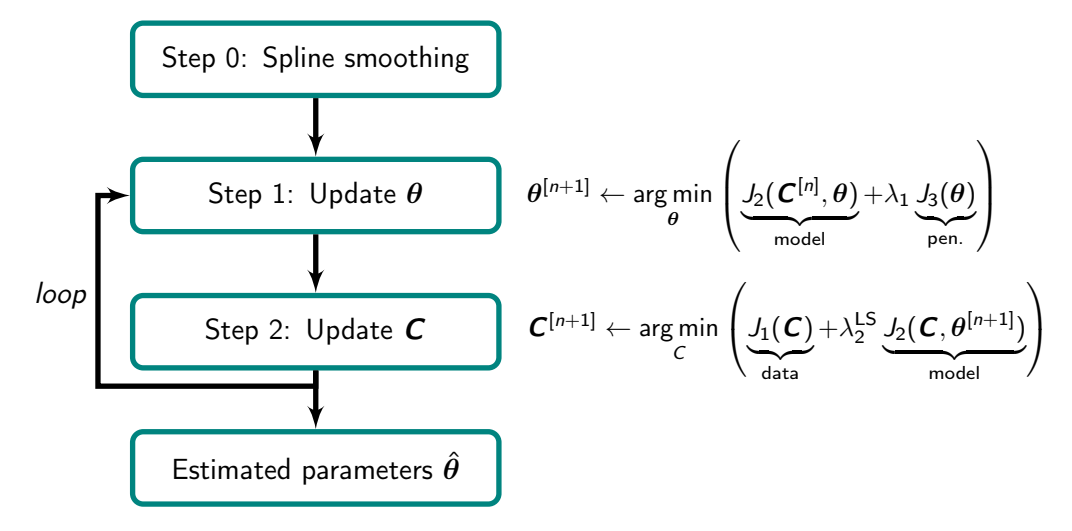

[Introduction](#page-1-0) [Generalized Lotka–Volterra Model](#page-8-0) [GSA](#page-13-0) [PINN](#page-26-0) [Numerical Results](#page-46-0) [Conclusion](#page-59-0) [References](#page-62-0) [Generalized Smoothing Algorithm](#page-13-0) [GSA Least Squares](#page-15-0)

▶ Data: we want to fit the data points

$$
J_1(\textbf{\textit{C}}) = \sum_{e=1}^{N_{\text{exp}}}\sum_{k=1}^{N_{\text{obs}}^{(e)}}\sum_{i=1}^{N_s}\left|\widehat{u}_{i}^{(e)}(t_k^{(e)}) - \textbf{\textit{U}}_{i,k}^{(e)}\right|^2
$$

where  $\tilde{u}^{\text{(e)}}_{i}$  $\mathcal{L}^{(e)}_i(t)=C^{(e)}\boldsymbol{\varPhi}(t)$  is the spline reconstructed solution for the species  $i$ , and the experiment e.

[Introduction](#page-1-0) [Generalized Lotka–Volterra Model](#page-8-0) [GSA](#page-13-0) [PINN](#page-26-0) [Numerical Results](#page-46-0) [Conclusion](#page-59-0) [References](#page-62-0) [Generalized Smoothing Algorithm](#page-13-0) [GSA Least Squares](#page-15-0)

Data: we want to fit the data points

$$
J_1(\textbf{\textit{C}}) = \sum_{e=1}^{N_{\text{exp}}}\sum_{k=1}^{N_{\text{obs}}^{(e)}}\sum_{i=1}^{N_s}\left|\widehat{u}_{i}^{(e)}(t_k^{(e)}) - \textbf{\textit{U}}_{i,k}^{(e)}\right|^2
$$

where  $\tilde{u}^{\text{(e)}}_{i}$  $\mathcal{L}^{(e)}_i(t)=C^{(e)}\boldsymbol{\varPhi}(t)$  is the spline reconstructed solution for the species  $i$ , and the experiment e.

Model: we want to fit the dynamic

$$
\boxed{ \textit{J}_2(\textit{\textbf{C}}, \theta) = \sum_{e=1}^{N_{\sf exp}} \frac{1}{N_f} \sum_{j=1}^{N_f} \left\| \partial_t \widehat{\boldsymbol{u}}^{(e)}(t_j) - \boldsymbol{f} \big( \widehat{\boldsymbol{u}}^{(e)}(t_j), t_j, \theta \big) \right\|_2^2}
$$

where  $\left(t_j\right)_{j=1}^{N_{\it f}}$  is a familly of collocation points, equi-distribued over  $[0,1].$ 

[Introduction](#page-1-0) [Generalized Lotka–Volterra Model](#page-8-0) [GSA](#page-13-0) [PINN](#page-26-0) [Numerical Results](#page-46-0) [Conclusion](#page-59-0) [References](#page-62-0) [Generalized Smoothing Algorithm](#page-13-0) [GSA Least Squares](#page-15-0)

Data: we want to fit the data points

$$
J_1(\textbf{\textit{C}}) = \sum_{e=1}^{N_{\text{exp}}}\sum_{k=1}^{N_{\text{obs}}^{(e)}}\sum_{i=1}^{N_s}\left|\widehat{u}_{i}^{(e)}(t_k^{(e)}) - \textbf{\textit{U}}_{i,k}^{(e)}\right|^2
$$

where  $\tilde{u}^{\text{(e)}}_{i}$  $\mathcal{L}^{(e)}_i(t)=C^{(e)}\boldsymbol{\varPhi}(t)$  is the spline reconstructed solution for the species  $i$ , and the experiment e.

Model: we want to fit the dynamic

$$
J_2(\boldsymbol{C}, \boldsymbol{\theta}) = \sum_{e=1}^{N_{\text{exp}}} \frac{1}{N_f} \sum_{j=1}^{N_f} \left\| \partial_t \widehat{\boldsymbol{u}}^{(e)}(t_j) - \boldsymbol{f} \big( \widehat{\boldsymbol{u}}^{(e)}(t_j), t_j, \boldsymbol{\theta} \big) \right\|^2_2
$$

where  $\left(t_j\right)_{j=1}^{N_{\it f}}$  is a familly of collocation points, equi-distribued over  $[0,1].$ 

**• Penalization on**  $\theta$ **:** we want our parameters matrix to be sparse

$$
J_3(\boldsymbol{\theta}) = \mathsf{Pen}(\boldsymbol{\theta}) = \|\boldsymbol{\theta}\|_1
$$

### Advantages of GSA

- $\blacktriangleright$  Flexibility: can handle functional data with complex structures,
- Nonparametric: no assumptions about the underlying distribution,
- ▶ Effective for denoising and recovering underlying patterns in data,
- Provides interpretable and smooth estimates,
- ▶ Widely applicable in diverse fields for analyzing complex functional data.

### <span id="page-26-0"></span>PINN to solve the GLV model for a given parameter and initial condition

We ultimately want to replace the previous  $Step 2$  with a Physics-Informed Neural Network, as it minimises proximity to data and proximity to the model.

[Introduction](#page-1-0) [Generalized Lotka–Volterra Model](#page-8-0) [GSA](#page-13-0) [PINN](#page-26-0) [Numerical Results](#page-46-0) [Conclusion](#page-59-0) [References](#page-62-0) [Physics-Informed Neural Networks](#page-30-0) [First results](#page-33-0) [Hyper-parameters optimization](#page-34-0) [GSA-PINN](#page-38-0) [Epoch management](#page-42-0) [Stop criterion](#page-43-0)

### PINN to solve the GLV model for a given parameter and initial condition

We ultimately want to replace the previous  $Step 2$  with a **Physics-Informed Neural** Network, as it minimises proximity to data and proximity to the model.

Let us consider a normalized version of (GLV) written as

$$
\frac{\partial}{\partial t}\boldsymbol{u}(t) = t_{\max}(\boldsymbol{\mu} + \boldsymbol{A} \cdot \exp(\boldsymbol{u}(t))) \quad \text{for } t \in [0,1]. \tag{GLV-norm}
$$

### PINN to solve the GLV model for a given parameter and initial condition

We ultimately want to replace the previous  $Step 2$  with a **Physics-Informed Neural** Network, as it minimises proximity to data and proximity to the model.

Let us consider a normalized version of (GLV) written as

$$
\frac{\partial}{\partial t}\boldsymbol{u}(t) = t_{\max}(\boldsymbol{\mu} + \boldsymbol{A} \cdot \exp(\boldsymbol{u}(t))) \quad \text{for } t \in [0,1]. \tag{GLV-norm}
$$

Objective: construct a neural network approximation  $\hat{u}(t)$  of the solution  $u(t)$  of (GLV-norm) given some parameters  $\mu$  and A (and some data points).

### PINN to solve the GLV model for a given parameter and initial condition

We ultimately want to replace the previous  $Step 2$  with a **Physics-Informed Neural** Network, as it minimises proximity to data and proximity to the model.

Let us consider a normalized version of (GLV) written as

$$
\frac{\partial}{\partial t}\boldsymbol{u}(t) = t_{\max}(\boldsymbol{\mu} + \boldsymbol{A} \cdot \exp(\boldsymbol{u}(t))) \quad \text{for } t \in [0,1]. \tag{GLV-norm}
$$

Objective: construct a neural network approximation  $\hat{u}(t)$  of the solution  $u(t)$  of (GLV-norm) given some parameters  $\mu$  and A (and some data points).

We will have  $\hat{\bm{u}} \colon [0,1] \to \mathbb{R}^{N_{\rm s}}$ , meaning one neural network for each experiment.

### <span id="page-30-0"></span>PINN to solve the GLV model for a given parameter and initial condition

We ultimately want to replace the previous  $Step 2$  with a **Physics-Informed Neural** Network, as it minimises proximity to data and proximity to the model.

Let us consider a normalized version of (GLV) written as

$$
\frac{\partial}{\partial t}\boldsymbol{u}(t) = t_{\max}(\boldsymbol{\mu} + \boldsymbol{A} \cdot \exp(\boldsymbol{u}(t))) \quad \text{for } t \in [0,1]. \tag{GLV-norm}
$$

Objective: construct a neural network approximation  $\hat{u}(t)$  of the solution  $u(t)$  of (GLV-norm) given some parameters  $\mu$  and A (and some data points).

We will have  $\hat{\bm{u}} \colon [0,1] \to \mathbb{R}^{N_{\rm s}}$ , meaning one neural network for each experiment. Let  $\mathcal L$  be the *residual* of the prediction  $\hat u(t)$  defined as:

$$
\mathcal{L}(t) := \partial_t \hat{\boldsymbol{u}}(t) - t_{\max}(\boldsymbol{\mu} + \boldsymbol{A} \exp(\hat{\boldsymbol{u}}(t)) \ \ \forall t \in [0,1].
$$

[Introduction](#page-1-0) [Generalized Lotka–Volterra Model](#page-8-0) [GSA](#page-13-0) [PINN](#page-26-0) [Numerical Results](#page-46-0) [Conclusion](#page-59-0) [References](#page-62-0) [Physics-Informed Neural Networks](#page-26-0) [First results](#page-33-0) [Hyper-parameters optimization](#page-34-0) [GSA-PINN](#page-38-0) [Epoch management](#page-42-0) [Stop criterion](#page-43-0)

### Loss function

We introduce 2 types of errors:

 $\blacktriangleright$  The mean squared misfit by the data:

$$
\textit{MSE}_{\text{data}}\left(t^{\text{(e)}}\right) = \frac{1}{N_s N_{\text{obs}}^{\text{e}}} \sum_{i=1}^{N_s} \sum_{k=1}^{N_{\text{obs}}^{\text{e}}} \left\|\hat{\boldsymbol{u}}^i(t_k^{\text{(e)}}) - \boldsymbol{U}_{i,k}^{\text{(e)}}\right\|^2
$$

▶ The mean squared residual, with collocation points  $t_r = \{t_j\}_{j=1}^{N_f} \subset [0,1]$ :

$$
MSE_{\mathcal{L}}(t_r) = \frac{1}{N_s N_f} \sum_{i=1}^{N_s} \sum_{j=1}^{N_f} ||\mathcal{L}_i(t_j)||^2
$$

## Loss function

We introduce 2 types of errors:

▶ The mean squared misfit by the data:

$$
\textit{MSE}_{\text{data}}\left(t^{\text{(e)}}\right) = \frac{1}{N_s N_{\text{obs}}^{\text{e}}} \sum_{i=1}^{N_s} \sum_{k=1}^{N_{\text{obs}}^{\text{e}}} \left\|\hat{\boldsymbol{u}}^i(t_k^{\text{(e)}}) - \boldsymbol{U}_{i,k}^{\text{(e)}}\right\|^2
$$

▶ The mean squared residual, with collocation points  $t_r = \{t_j\}_{j=1}^{N_f} \subset [0,1]$ :

$$
MSE_{\mathcal{L}}(t_r) = \frac{1}{N_s N_f} \sum_{i=1}^{N_s} \sum_{j=1}^{N_f} ||\mathcal{L}_i(t_j)||^2
$$

Target loss to be minimized, involving hyper-parameters  $\lambda_2^\mathsf{PINN}>0$ :

$$
Loss = MSE_{data}(t^{(e)}) + \lambda_2^{PINN} MSE_{\mathcal{L}}(t_r)
$$

<span id="page-33-0"></span>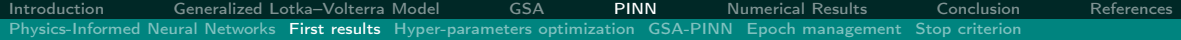

### PINN prediction

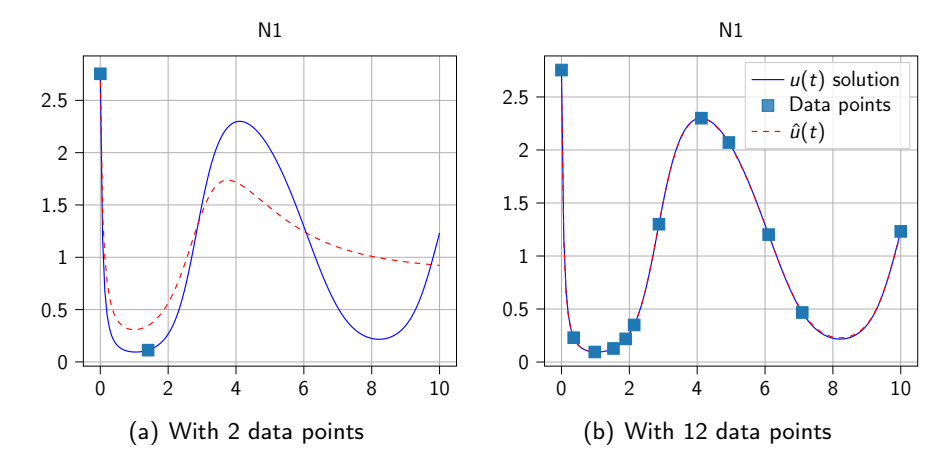

Figure 2: Prediction of the PINN with various numbers of points used for the training set

#### <span id="page-34-0"></span>Hyperparameters of interest:

- $\blacktriangleright$   $\lambda_2^{\text{PINN}}$
- ▶ architecture (number of layers, size of layers)

### Hyperparameters of interest:

 $\blacktriangleright$   $\lambda_2^{\text{PINN}}$ 

▶ architecture (number of layers, size of layers)

Tuning with Optuna: an open source hyperparameter optimization framework, with the objective of minimizing:

$$
E_{\sf PINN} = \frac{1}{N_s}\sum_{j=1}^{N_s}\frac{\|\hat{\bm{\bm{\nu}}}^j - \bm{\bm{\bm{\nu}}}_{\sf truth}^j\|_{L^2([0,t_{\sf max}])}^2}{\|\bm{\bm{\bm{\nu}}}_{\sf truth}^j\|_{L^2([0,t_{\sf max}])}^2}
$$

### Hyperparameters of interest:

 $\blacktriangleright$   $\lambda_2^{\text{PINN}}$ 

 $\triangleright$  architecture (number of layers, size of layers)

Tuning with Optuna: an open source hyperparameter optimization framework, with the objective of minimizing:

$$
E_{\text{PINN}} = \frac{1}{N_s} \sum_{j=1}^{N_s} \frac{\|\hat{\boldsymbol{\boldsymbol{u}}}^{j} - \boldsymbol{\boldsymbol{u}}_{\text{truth}}^j\|_{L^2([0,t_{\text{max}}])}^2}{\|\boldsymbol{\boldsymbol{u}}_{\text{truth}}^j\|_{L^2([0,t_{\text{max}}])}^2}
$$

 $\blacktriangleright$   $\lambda_2^{\text{PINN}} = 10^{-3}$ best architecture is  $[1, N_s, 7 \cdot N_s, 7 \cdot N_s, N_s]$ 

### <span id="page-37-0"></span>Hyperparameters of interest:

 $\blacktriangleright$   $\lambda_2^{\text{PINN}}$ 

 $\triangleright$  architecture (number of layers, size of layers)

Tuning with Optuna: an open source hyperparameter optimization framework, with the objective of minimizing:

$$
E_{\text{PINN}} = \frac{1}{N_s} \sum_{j=1}^{N_s} \frac{\|\hat{\boldsymbol{\boldsymbol{u}}}^j - \boldsymbol{\boldsymbol{u}}_{\text{truth}}^j\|_{L^2([0,t_{\text{max}}])}^2}{\|\boldsymbol{\boldsymbol{u}}_{\text{truth}}^j\|_{L^2([0,t_{\text{max}}])}^2}
$$

 $\blacktriangleright$   $\lambda_2^{\text{PINN}} = 10^{-3}$ 

best architecture is  $[1, N_s, 7 \cdot N_s, 7 \cdot N_s, N_s]$ 

Regarding the architecture:

- ▶ compromise between speed of training and precision
- wanted an increasing size of layers (N. Brunel)

<span id="page-38-0"></span>[Introduction](#page-1-0) [Generalized Lotka–Volterra Model](#page-8-0) [GSA](#page-13-0) [PINN](#page-26-0) [Numerical Results](#page-46-0) [Conclusion](#page-59-0) [References](#page-62-0) [Physics-Informed Neural Networks](#page-26-0) [First results](#page-33-0) [Hyper-parameters optimization](#page-34-0) [GSA-PINN](#page-41-0) [Epoch management](#page-42-0) [Stop criterion](#page-43-0)

### GSA with a PINN

### **Step 0:**  $\boldsymbol{u}^{[0]} \leftarrow$  spline smoothing of data  $+$  « loop 0 »: First training of the PINN

[Introduction](#page-1-0) Generalized Lotka-Volterra Model [GSA](#page-13-0) [PINN](#page-26-0) [Numerical Results](#page-46-0) [Conclusion](#page-59-0) [References](#page-62-0) [Physics-Informed Neural Networks](#page-26-0) [First results](#page-33-0) [Hyper-parameters optimization](#page-34-0) [GSA-PINN](#page-41-0) [Epoch management](#page-42-0) [Stop criterion](#page-43-0)

### GSA with a PINN

| Step 0: $u^{[0]} \leftarrow$ spline smoothing of data                                                                    |
|----------------------------------------------------------------------------------------------------|
| $+\leftarrow$ loop 0 $\rightarrow$ : First training of the PINN                                                          |
| <b>Step 1:</b> $\theta^{[n+1]} \leftarrow \arg\min_{\theta} \left( J_2(u^{[n]}, \theta) + \lambda_1 J_3(\theta) \right)$ |

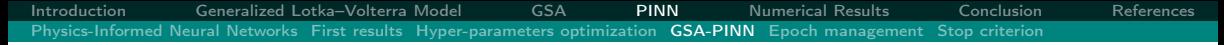

### GSA with a PINN

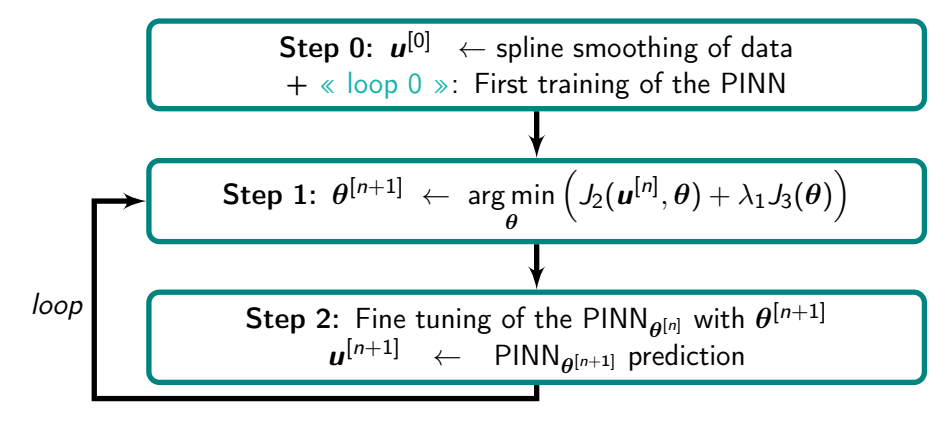

<span id="page-41-0"></span>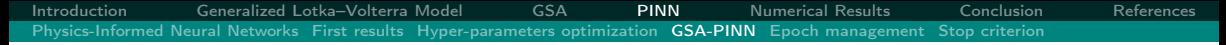

### GSA with a PINN

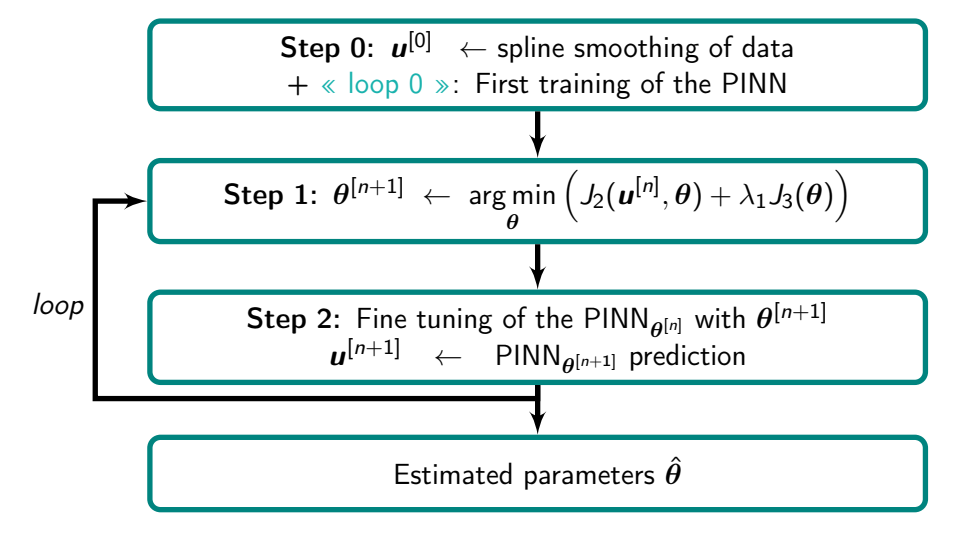

### <span id="page-42-0"></span>Epoch management

#### How many epochs should we do for the PINN ?

We have to do a trade-off between precision and computation time. Hyperparameters tuning methods no so helpful as they appeared to be very problem dependent.

Chose an adaptative method: do fewer epochs if there is a smaller change in the estimated parameters.

\n- do *k* epochs, with 
$$
k = \min \left\{ 1 + \left\lfloor 10^3 \cdot \frac{\|\boldsymbol{\theta}^{[n]} - \boldsymbol{\theta}^{[n+1]}\|_F}{\|\boldsymbol{\theta}^{[n]}\|_F} \right\rfloor, 200 \right\}
$$
\n- stop if  $\text{Loss} \leq 10^{-3}$
\n

### <span id="page-43-0"></span>Stop criterion

▶ We use a relative error between two consecutive iterations to stop the algorithm:

$$
err^{[n]} = \frac{\|\boldsymbol{u}^{[n]} - \boldsymbol{u}^{[n+1]}\|_{L^2[0,t_{\text{max}}]}}{\|\boldsymbol{u}^{[n]}\|_{L^2[0,t_{\text{max}}]}} + \frac{\|\boldsymbol{\theta}^{[n]} - \boldsymbol{\theta}^{[n+1]}\|_{\text{F}}}{\|\boldsymbol{\theta}^{[n]}\|_{\text{F}}}
$$

- $\blacktriangleright$  We stop when  $err^{[n]}$  reaches a given tolerance errMax,
- ▶ We also stop if the number of iterations reaches a maximal number of iterations maxIter.

[Introduction](#page-1-0) [Generalized Lotka–Volterra Model](#page-8-0) [GSA](#page-13-0) [PINN](#page-26-0) [Numerical Results](#page-46-0) [Conclusion](#page-59-0) [References](#page-62-0) [Physics-Informed Neural Networks](#page-26-0) [First results](#page-33-0) [Hyper-parameters optimization](#page-34-0) [GSA-PINN](#page-38-0) [Epoch management](#page-42-0) [Stop criterion](#page-45-0)

## Stop criterion

 $\triangleright$  We use a relative error between two consecutive iterations to stop the algorithm:

$$
err^{[n]} = \frac{\|\boldsymbol{u}^{[n]} - \boldsymbol{u}^{[n+1]}\|_{L^2[0,t_{\text{max}}]}}{\|\boldsymbol{u}^{[n]}\|_{L^2[0,t_{\text{max}}]}} + \frac{\|\boldsymbol{\theta}^{[n]} - \boldsymbol{\theta}^{[n+1]}\|_{\text{F}}}{\|\boldsymbol{\theta}^{[n]}\|_{\text{F}}}
$$

- $\blacktriangleright$  We stop when  $err^{[n]}$  reaches a given tolerance errMax,
- ▶ We also stop if the number of iterations reaches a maximal number of iterations maxIter.
- $\blacktriangleright$  But err<sup>[n]</sup> decreasing really slowly.
- Adaptative stop criterion: every 30 steps, if we have not improved the minimal error, we multiply the tolerance by 10.

<span id="page-45-0"></span>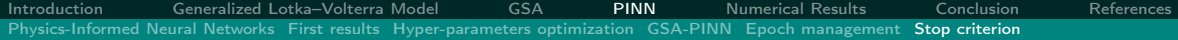

### Stop criterion

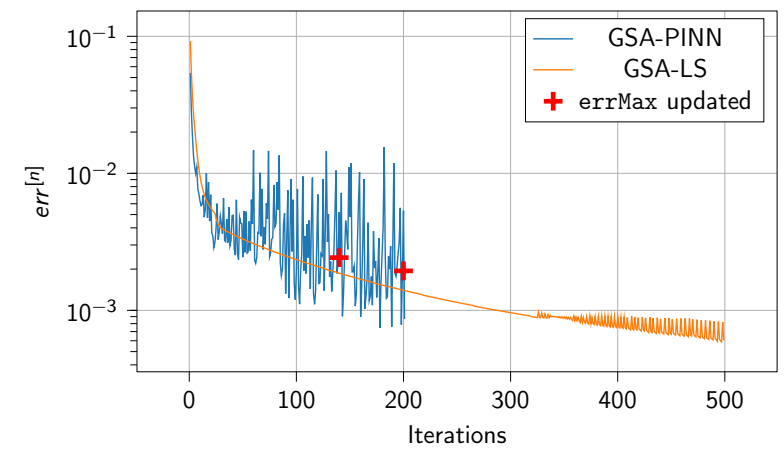

Figure 3: Evolution of the error in the GSA-PINN algorithm, test case with 3 populations

### <span id="page-46-0"></span>First comparison: 10 experiments for 10 species are performed

We use data manually generated from a known set of parameters.

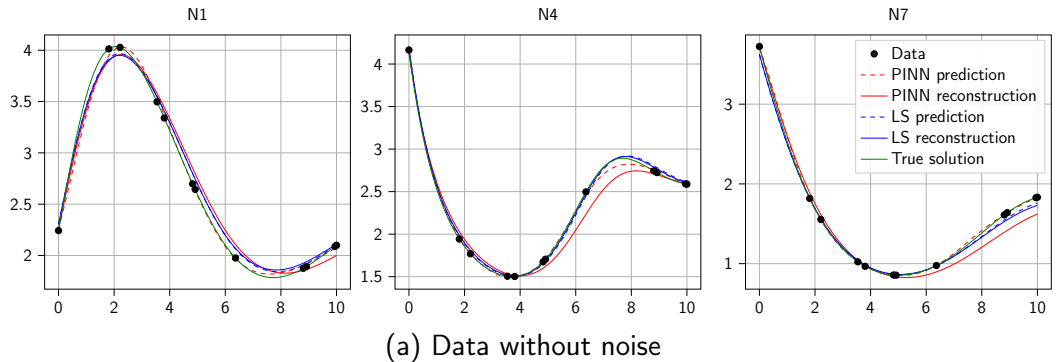

### <span id="page-47-0"></span>First comparison: 10 experiments for 10 species are performed

We use data manually generated from a known set of parameters.

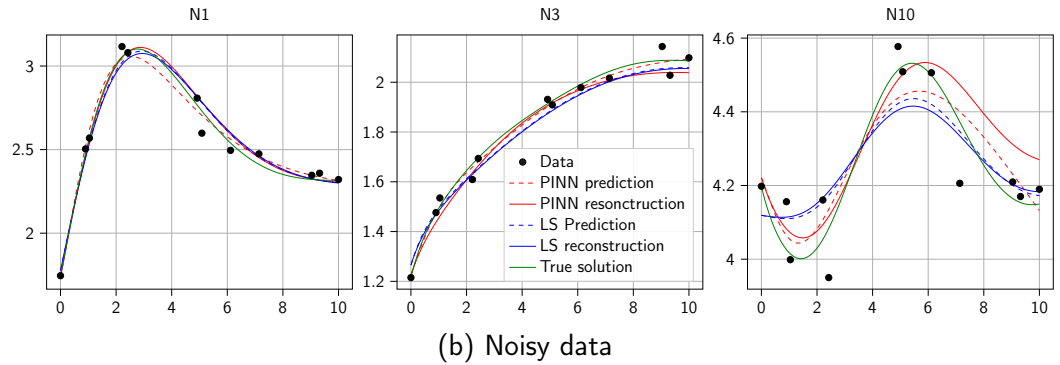

<span id="page-48-0"></span>[Introduction](#page-1-0) [Generalized Lotka–Volterra Model](#page-8-0) [GSA](#page-13-0) [PINN](#page-26-0) [Numerical Results](#page-46-0) [Conclusion](#page-59-0) [References](#page-62-0) [One comparison](#page-46-0) [Algorithms comparison](#page-48-0) [Mice data](#page-53-0)

First comparison: comparison between the two algorithms

$$
\blacktriangleright \text{ }Err_{\boldsymbol{\theta},1} := \frac{\|\hat{\boldsymbol{\theta}} - \boldsymbol{\theta}_{\text{truth}}\|_{\text{F}}}{\|\boldsymbol{\theta}_{\text{truth}}\|_{\text{F}}},
$$

Err<sub> $\theta$ , defined as the number of coefficients where  $\hat{\theta}$  and  $\theta_{\text{truth}}$  have the same</sub> sign, divided by the number of coefficients of the matrices.

$$
\triangleright \text{ Err}_{\mathbf{u},1} := \frac{1}{N_s N_{\text{exp}}} \sum_{i=1}^{N_s} \sum_{e=1}^{N_{\text{exp}}} \frac{\|\hat{\mathbf{u}}_j^{(e)} - \mathbf{u}_j^{(e)}(\theta_{\text{truth}})\|_2^2}{\|\mathbf{u}_j^{(e)}(\theta_{\text{truth}})\|_2^2},
$$
\n
$$
\triangleright \text{Err}_{\mathbf{u},2} := \frac{1}{N_s N_{\text{exp}}} \sum_{i=1}^{N_s} \sum_{e=1}^{N_{\text{exp}}} \frac{\|\mathbf{u}_j^{(e)}(\hat{\theta}) - \mathbf{u}_j^{(e)}(\theta_{\text{truth}})\|_2^2}{\|\mathbf{u}_j^{(e)}(\theta_{\text{truth}})\|_2^2},
$$

Uniformly distributed data (non-random), 10 data, 10 species, 1 experiment, no noise

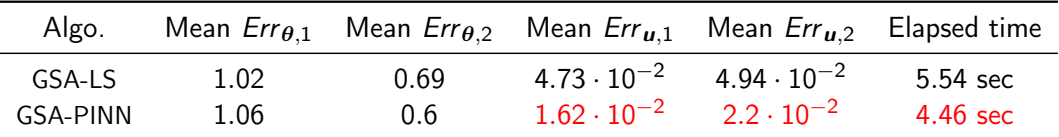

Uniformly distributed data (non-random), 10 data, 20 species, 1 experiment, no noise

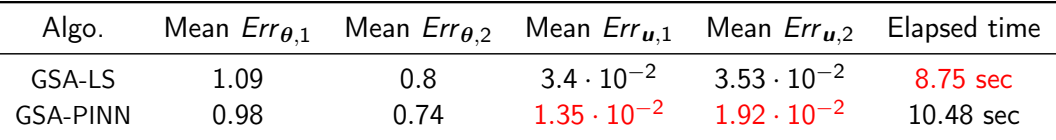

Uniformly distributed data (non-random), 10 data, 10 species, 10 experiments, no noise

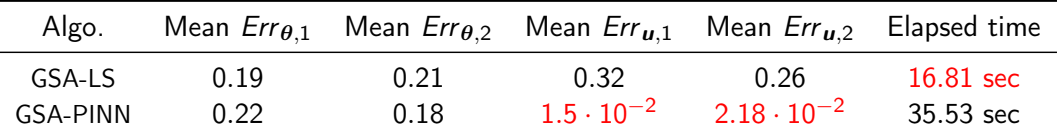

Uniformly distributed data (non-random), 10 data, 10 species, 20 experiments, with some noise

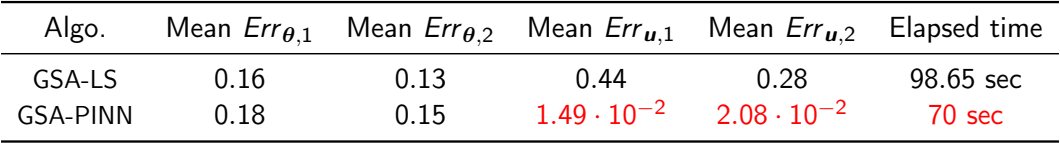

### <span id="page-53-0"></span>Bacterial population in mice guts

7 experiments were performed, to measure 6 various species

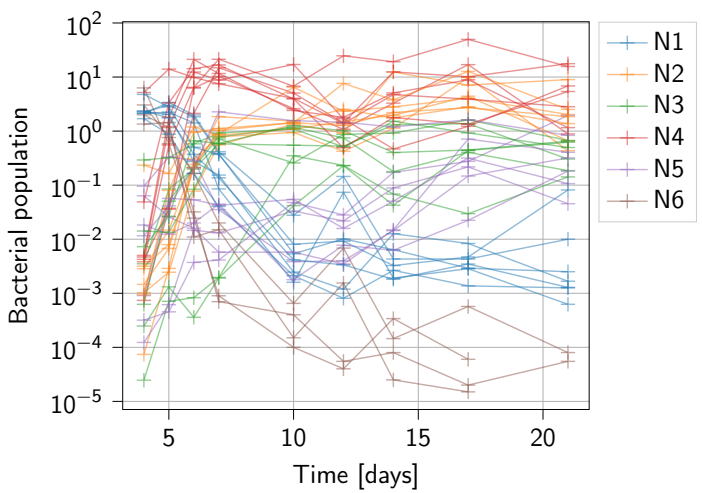

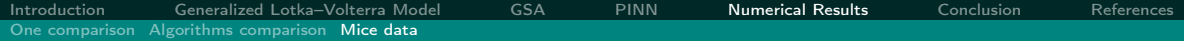

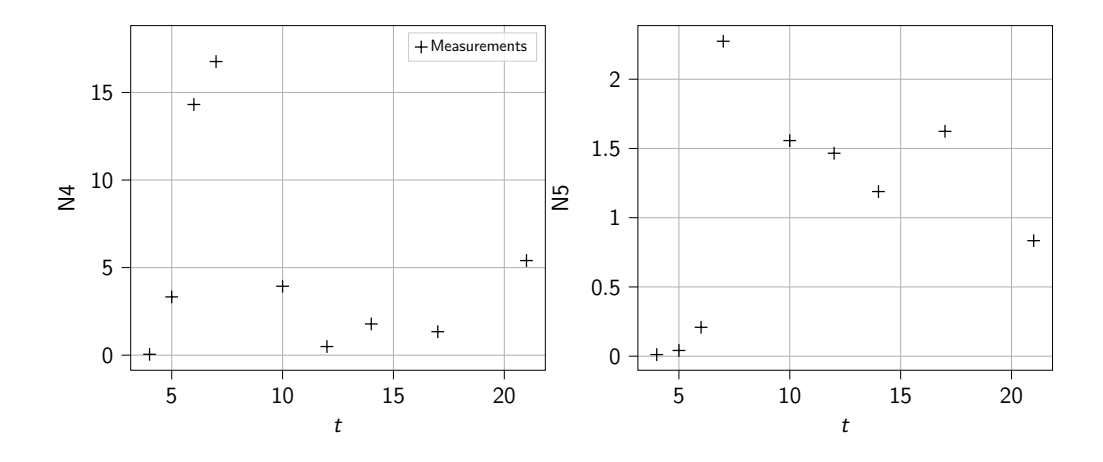

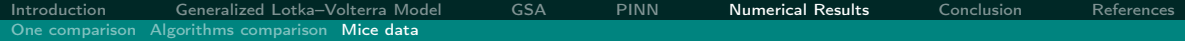

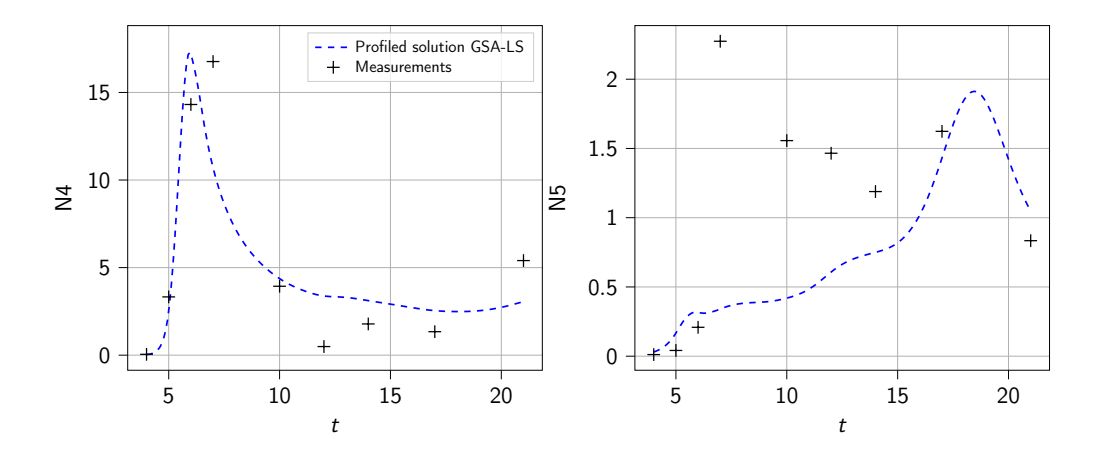

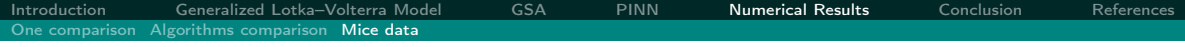

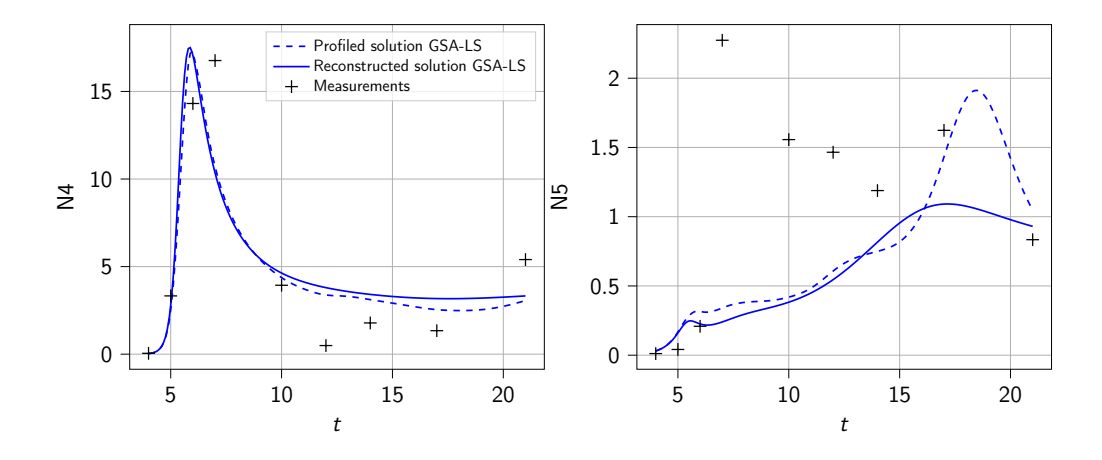

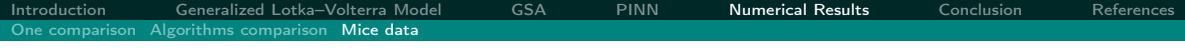

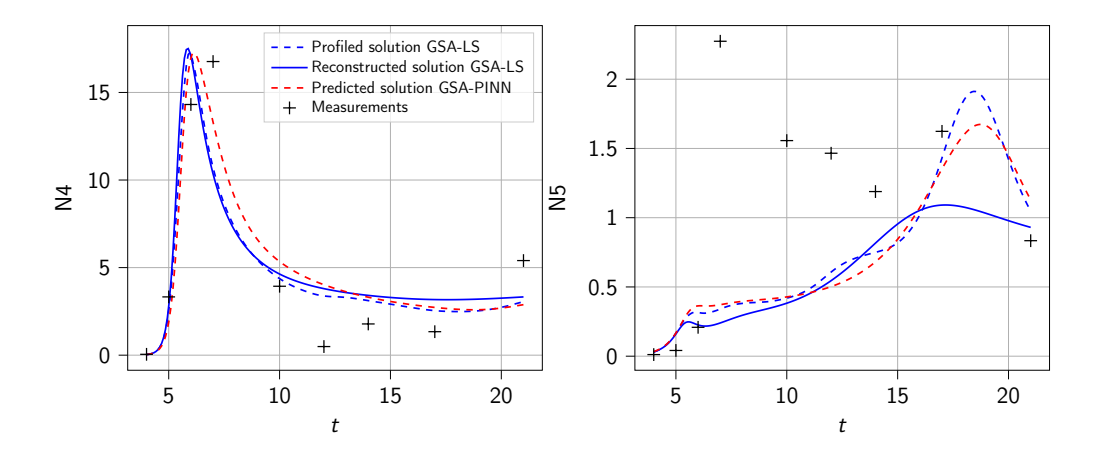

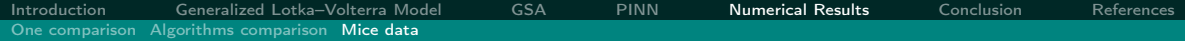

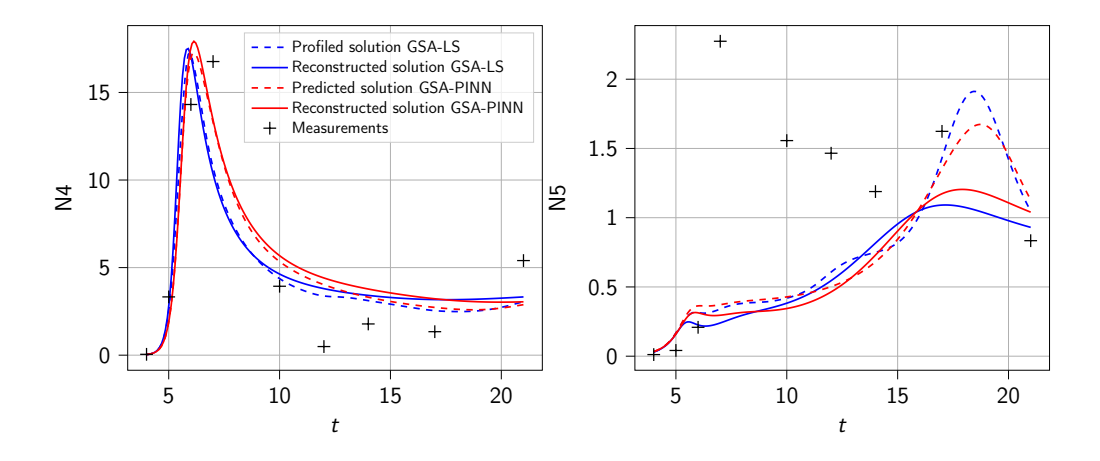

### <span id="page-59-0"></span>Conclusion and outlooks

- ▶ Inferring interaction coefficients from noisy data for the GLV model is a difficult question.
- $\triangleright$  Our approach gives similar results as the previous one, but it can be quicker in certain cases.

### Conclusion and outlooks

- ▶ Inferring interaction coefficients from noisy data for the GLV model is a difficult question.
- ▶ Our approach gives similar results as the previous one, but it can be quicker in certain cases.

#### Outlooks:

- ▶ Other approaches of the Machine-Learning:
	- $\blacktriangleright$  Have a unique PINN for all experiments  $(\star)$
	- $\blacktriangleright$  ( $\star$ ) + trained offline so it only has to predict during the alternate minimization
	- ▶ Study a PINN for the first step or « Last-step PINN »
- ▶ Tests on « almost real » simulated data

### Conclusion and outlooks

- ▶ Inferring interaction coefficients from noisy data for the GLV model is a difficult question.
- ▶ Our approach gives similar results as the previous one, but it can be quicker in certain cases.

#### Outlooks:

- ▶ Other approaches of the Machine-Learning:
	- $\blacktriangleright$  Have a unique PINN for all experiments  $(\star)$
	- $\blacktriangleright$  ( $\star$ ) + trained offline so it only has to predict during the alternate minimization
	- ▶ Study a PINN for the first step or « Last-step PINN »
- ▶ Tests on « almost real » simulated data

#### Thanks for your attention !

<span id="page-62-0"></span>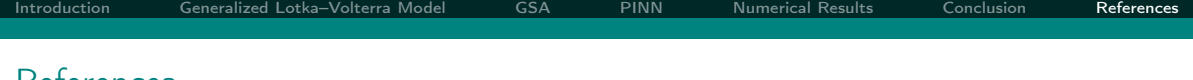

References

- $[Lar+18]$  B. Laroche et al. "Parameter estimation for dynamical systems using an FDA approach". In: 11th International Conference of the ERCIM WG on Computational and Methodological Statistics (CMStatistics 2018). Pise, Italy, Dec. 2018.
- [Ram+07] J. O. Ramsay et al. "Parameter estimation for differential equations: a generalized smoothing approach". In: Journal of the Royal Statistical Society: Series B (Statistical Methodology) 69.5 (2007), pp. 741–796.
- [VB31] V. Volterra and M. Brelot. Lecons sur la théorie mathématique de la lutte pour la vie. eng. Paris : Gauthier-Villars, 1931.